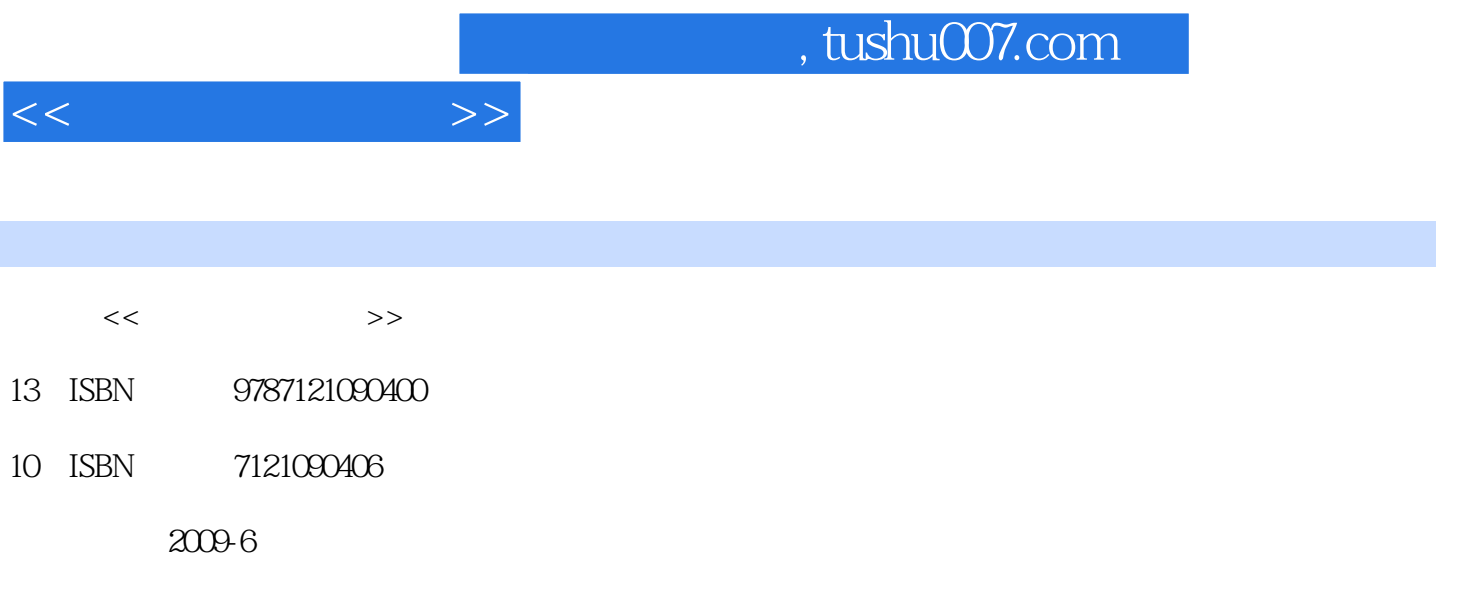

页数:284

PDF

更多资源请访问:http://www.tushu007.com

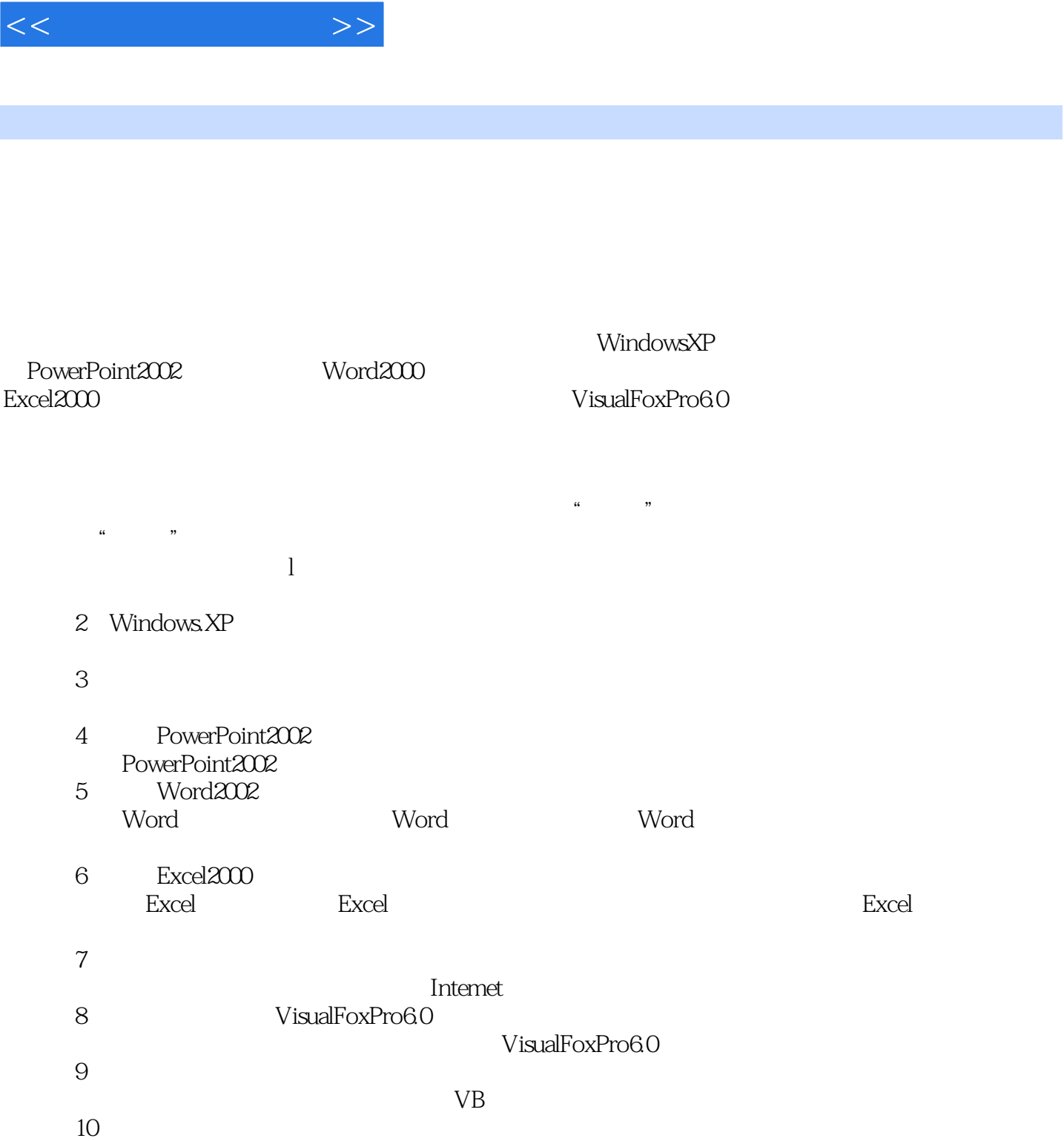

 $,$  tushu007.com

NCRE

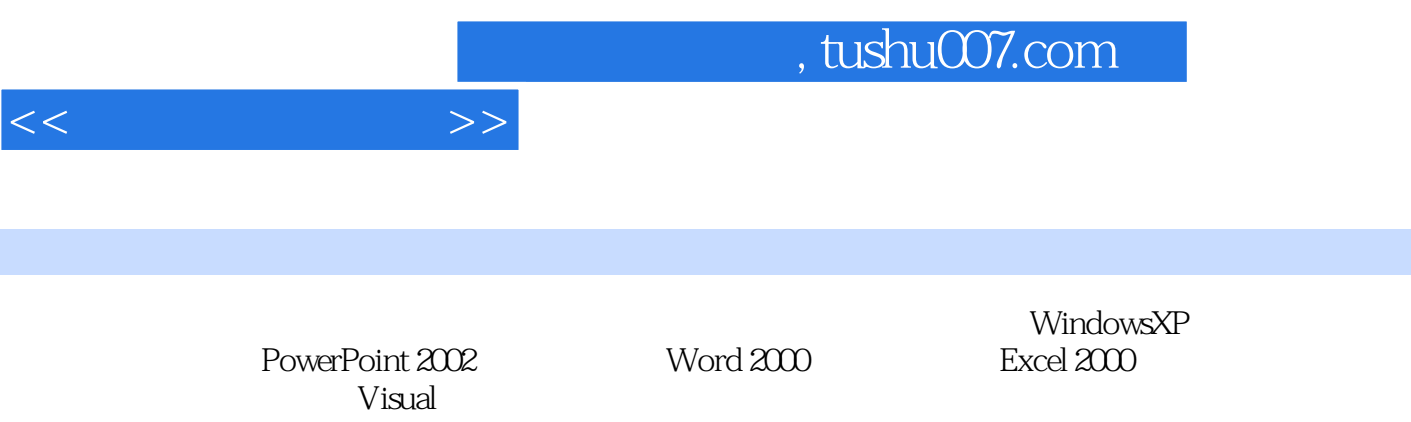

FoxPro 6.O

 $1 \quad 1.1$   $1.1 \quad 1.1.2$  $1.1.3$  1.1.4  $1.2$  1.2.1  $1.22$  $1.3$   $1.31$   $1.32$   $1.33$   $1.34$ "  $1.4$   $1.41$   $1.42$   $1.43$   $1.5$  $1.51$   $1.52$   $1.6$   $1.61$ 1.6.2 1.7 1.7.1 1.7.2 1.7.3 2 WindowSXP 2.1  $21.1$   $21.2$   $21.3$   $21.4$  WindowsXP  $2.1.5$  2.2 WindowsXP  $2.2.1$  2.2.2 2.2.3 2.3 WindowsXP 2.3.1 2.3.2  $2.4$  WindowsXP  $2.41$   $2.42$   $2.5$  WindowsXP  $2.5.1$   $2.5.2$  WindowsXP  $2.6$  WindowsXP  $2.61$  $262$  263  $27$  3 31  $31.1$   $31.2$   $32$   $321$   $322$  $323$  ABC  $33$   $331$   $332$   $333$  $334$   $335$   $336$   $34$   $341$  $342$   $343$   $35$   $351$   $352$   $353$   $354$   $36$ 361 362 37 "Z" 38 381 382 383 4 PowerPoint2002 4.1 PowerPoint2002 4.2 4.2.1  $422$  4.3  $431$  4.3.2 4.3.3 4.3.4 4.4 4.4 4.4.1 4.4.2  $443$   $45$   $451$   $452$ 片4.5.3 从外部导入现有的幻灯片4.6 设置切换效果4.7 为幻灯片中的对象添加动画效果4.7.1 添加预设动  $47.2$   $48$   $49$   $49$  $4.9.2$   $4.10$   $4.101$   $4.10.2$   $4.10.3$  $5$  Word2000  $51$  Word2000  $51.1$  Word20005.1.2 Word2000  $51.3$  $Word20052$   $5.21$   $5.22$   $5.23$   $5.24$   $5.3$ 5.3.1 5.3.2 5.3.3 5.3.4 5.4  $5.41$   $5.42$   $5.43$   $5.44$   $5.5$   $5.51$   $5.52$  $5.5.3$   $5.6$   $5.51$   $5.5.2$   $5.7$   $5.7.1$ 5.7.2 5.7.3 …… 6 Excel 2000 7 8

Visual Foxpro6.0 9 10

 $<<$  the set of  $>>$ 

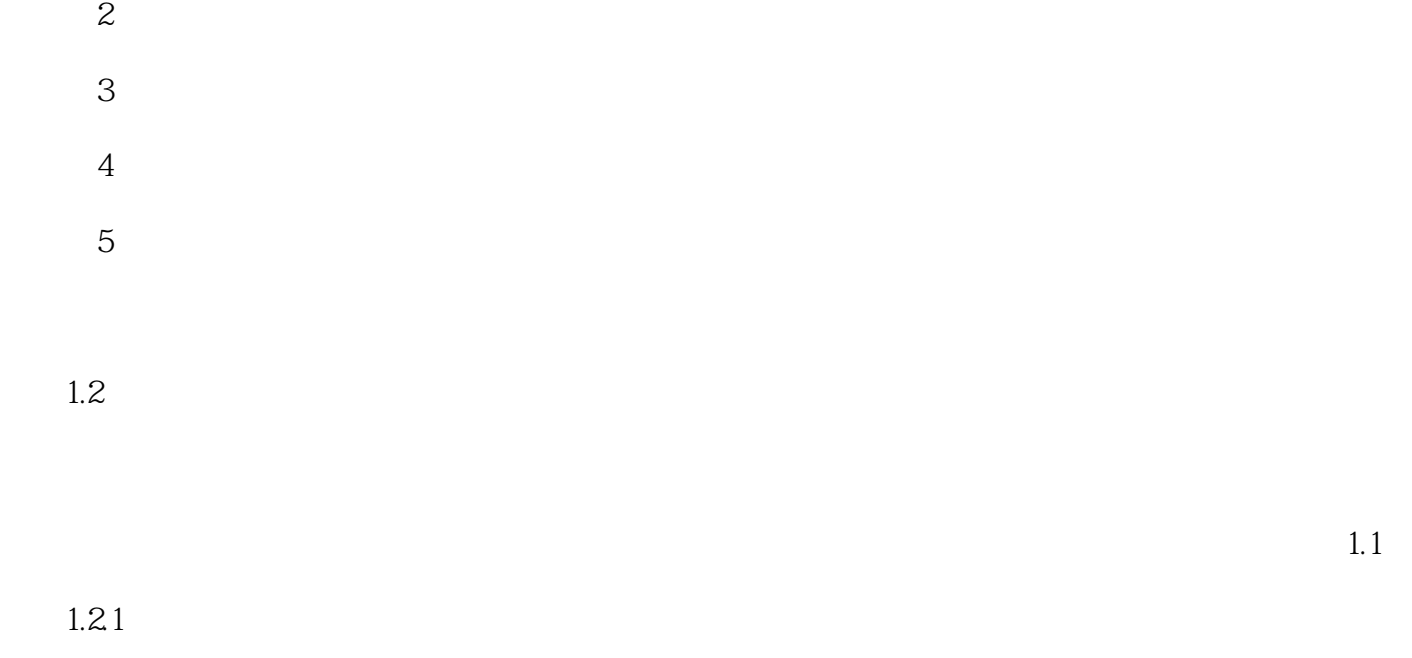

 $1.1.4$ , expecting the contract of the contract of the set of the set of the set of the set of the set of the set of the set of the set of the set of the set of the set of the set of the set of the set of the set of the set of t

## $cPu$

## 1. the contraction of the ALu(AritllIneticLogicuIlit), and  $\Delta$ Lu(AritllIneticLogicuIlit),  $\Delta$

 $2.$ 

## $,$  tushu007.com

 $<<$   $>>$ 

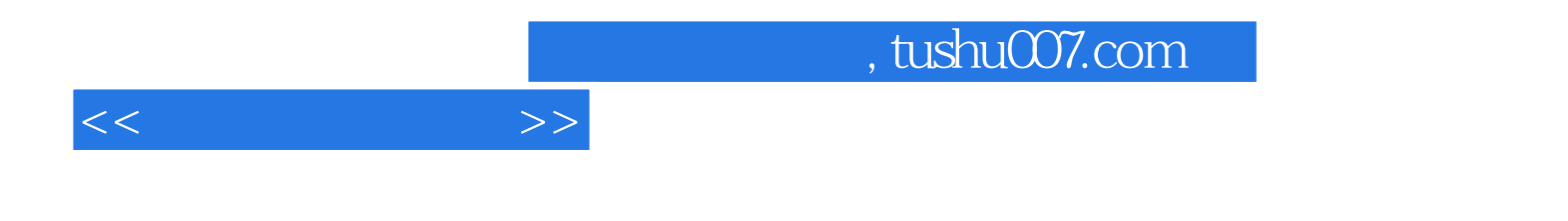

本站所提供下载的PDF图书仅提供预览和简介,请支持正版图书。

更多资源请访问:http://www.tushu007.com